## **BLOCK: TASK MANAGER**

The task manager functions as a finite state machine which switches between different tasks/states. It is used to send commands to specific blocks to perform a certain task based on the status sent in by that block. It communicates with the other blocks via the World model.

## **INITIALIZATION:**

The path planner is given a command "Drive\_to\_door" while the drive controller and the preceptor are given a command "Execute" as a part of the initialization process.

## **EXECUTION:**

The high-level tasks "Drive\_to\_door", "Drive\_to\_exit", "Execute", "Idle" and "Disable" were given to appropriate blocks as shown below:

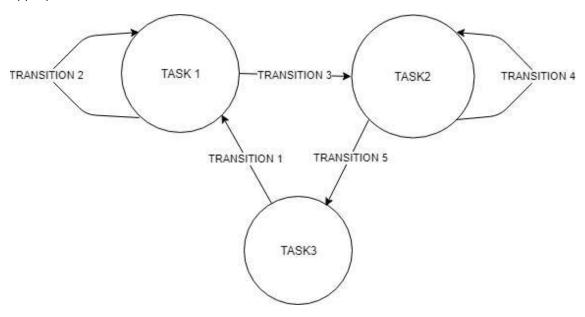

## KEY:

| TASKS/STATES | TASK DESCRIPTION/BLOCK MODES                                                                  |
|--------------|-----------------------------------------------------------------------------------------------|
| TASK 1       | Initialize: (PathPlanner_Drive_to_Door) and (DriveController_Execute) and (Perceptor_Execute) |
| TASK 2       | (PathPlanner_Drive_to_Finish) and (DriveController_Execute) and (Perceptor_Execute)           |
| TASK 3       | (PathPlanner_Idle) and (DriveController_Disable) and (Perceptor_Disable)                      |

| TRANSITIONS  | TRANSITION CONDITIONS BASED ON BLOCK STATES:                                |
|--------------|-----------------------------------------------------------------------------|
| TRANSITION 1 | Initial condition (While booting the PICO)                                  |
| TRANSITION 2 | If (PathPlanner_Drving_to_PossibleDoor) or (PathPlanner_Searching_for_door) |
| TRANSITION 3 | If (PathPlanner_Driving_to_FoundDoor) and (Drivecontroller_Done)            |
| TRANSITION 4 | If ((PathPlanner_Driving_to_Finish) and (DriveController_Busy)) or          |
|              | (PathPlanner_Searching_finish)                                              |
| TRANSITION 5 | If (PathPlanner_Driving_to_Finish) and (DriveController_Done)               |